# $\frac{1}{2}$  $\frac{1}{2}$  $\frac{1}{2}$  $\frac{1}{2}$  $\frac{1}{2}$ CLES DE CONTROLE

## Division euclidienne

Soit à diviser 12 par 3 . Nous pouvons écrire :

12 :  $3 = 4$  ou  $12 \div 3 = 4$  ou  $\frac{12}{2} = 4$ 3  $\frac{12}{2}$  =

Si par contre, il est demandé de calculer le quotient de 12 par 7, la division "ne tombe pas juste".

Le seul résultat mathématique acceptable que nous pouvons donner est la fraction  $\frac{1}{\pi}$  . 7 12

Mais selon le problème ( lorsque le résultat attendu est nécessairement un nombre entier ) , nous pouvons donner un résultat différent.

"Vous disposez de 23 €. Combien de stylos à 7 € l'unité pouvez-vous acheter?"

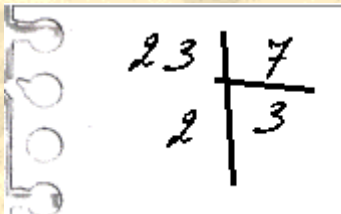

Il est inutile, pour résoudre ce problème, de "continuer" la division ( Le résultat est nécessairement un nombre entier ).

Mais comment écrire ce résultat? Il est incorrect d'écrire :

 $\frac{3}{2}$  23  $\cdot$  7 = 3<br>Agua

La division posée ci-dessus nous apprend que nous pouvons acheter 3 stylos (pour un total de 3 x 7, soit  $21 \epsilon$ ) et qu'il nous restera alors 2 $\epsilon$ .

Une façon d'écrire tous ces résultats est le suivant:

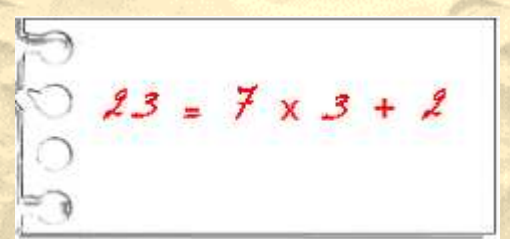

Ecrire le résultat de la division de 23 par 7 sous cette forme s'appelle faire la division euclidienne de 23 par 7.

#### Définition :

Soient a et b deux entiers naturels. Faire une division euclidienne consiste à rechercher deux entiers naturels q et r respectivement appelés quotient euclidien et reste tels que :

 $a = b \times a + r$  (avec  $r \cdot b$ 

#### Remarque : Vocabulaire

Dans l'écriture a = b x q + r , a s'appelle le dividende, b le diviseur, q le quotient euclidien (ou simplement quotient ) et r le reste.

#### Remarque :

Nous pouvons écrire :

 $17 = 5 \times 3 + 2$  ou  $17 = 5 \times 2 + 7$  ou  $17 = 5 \times 1 + 12$ L'écriture correcte de la division euclidienne de 17 par 5 est la première. Le reste doit être inférieur au diviseur!

## Numéro INSEE ou Numéro de Sécurité Sociale ou Numéro NIR

Le code INSEE, en France, est un code identifiant chaque individu, utilisé par l'Institut national de la statistique et des études économiques ( INSEE ), pour différentes analyses statistiques. Ce code s'appelle également NIR ( numéro d'inscription au répertoire ) et se retrouve sur les cartes de sécurité sociale ( carte Vitale par exemple )

## carte d'assurance maladie

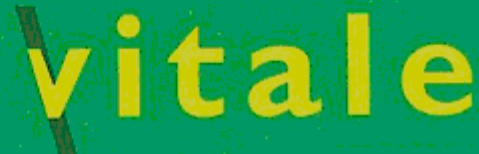

EMISE LE 08/01/2005

1 88 88 88 088 088 88 NNNNNNNNNNN **BBBBBBBBB** 

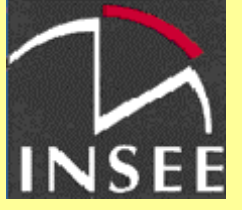

INSEE : Institut national de la statistique et des études économiques

ale

feuille de soins - médecin

carte d'assurance maladie

#### Dès la naissance, en France, chaque personne est identifiée par un numéro composé de quinze chiffres. C'est le numéro INSEE ou Numéro de Sécurité Sociale.

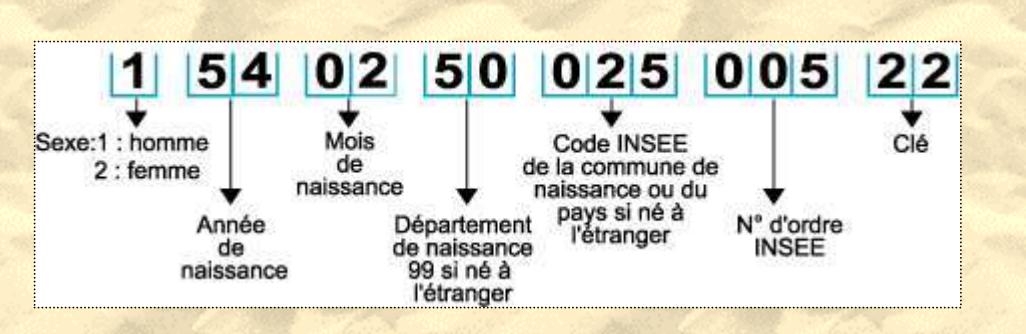

Rang 1 : Les codes « sexe » 7 et 8 peuvent être attribués pour des immatriculations temporaires, par exemple pour une personne qui trouve un emploi salarié sans être immatriculée.

Rangs 4 et 5 : Dans le cas où le nombre de naissances dépasse 999 un mois donné, un code extension commune est créé.

Rangs 6 et 7 : Les deux chiffres du département de naissance (2A ou 2B ) pour la Corse et 99 pour les personnes nées à l'étranger).

## Un peu d'histoire :

L'inventeur du NIR est René Carmille (mort en déportation en 1944 à Dachau) qui réalisa entre avril et août 1941, sous le régime de Vichy, le premier répertoire général, pour préparer secrètement la mobilisation d'une armée française.

Ultérieurement, cette codification fut reprise par le général Marie, en Algérie, afin de recenser les Juifs, les musulmans et autres catégories. Le but était de ficher toute la population française et de les discriminer selon des critères ethniques ou statutaires, dans le cadre de la politique du régime de Vichy. En effet le premier chiffre du code NIR qui aujourd'hui sert juste à identifier le sexe de la personne était plus « complet » à l'époque :

> 1 ou 2 pour les citoyens français ;

- 3 ou 4 pour les indigènes d'Algérie (ceux qu'on appelait les « Musulmans ») et de toutes les colonies, non juifs ;

> 5 ou 6 pour les juifs indigènes ;

- > 7 ou 8 pour les étrangers ;
- > 9 ou 0 pour les statuts mal définis.

Cette catégorisation discriminante utilisée en Algérie fut abolie en 1944. Elle n'a jamais été utilisée sur le territoire de la France « métropolitaine », où, durant toute la guerre, il n'a été fait usage que du « 1 » et du « 2 ». D'après Wikipédi, l'encyclopédie libre

Afin d'éviter des erreurs lors des enregistrements ( par exemple, lors des remboursements de la Sécurité Sociale ), le dernier nombre ( rangs 14 et 15 ) est une clé de contrôle .

## Calcul de cette clé :

On considère le nombre formé des treize premiers chiffres. Ce nombre est alors divisé par 97 ( division euclidienne ) . Puis le reste obtenu est soustrait à 97 ( 97 – reste ). Le résultat est la clé de contrôle.

Vérifions si le numéro INSEE donné précédemment est correct : Le nombre formé des treize premiers chiffres est :

#### 1540250025005

Pour la Corse, les lettres A et B sont remplacées par des zéros, et on soustrait du nombre à 13 chiffres ainsi obtenu 1 000 000 pour A et 2 000 000 pour B.

( Vous pouvez utiliser la calculatrice scientifique fournie par Windows. Pour obtenir le reste de la division de 1540250025005, il suffit d'appuyer sur la touche Mod , puis sur 97)

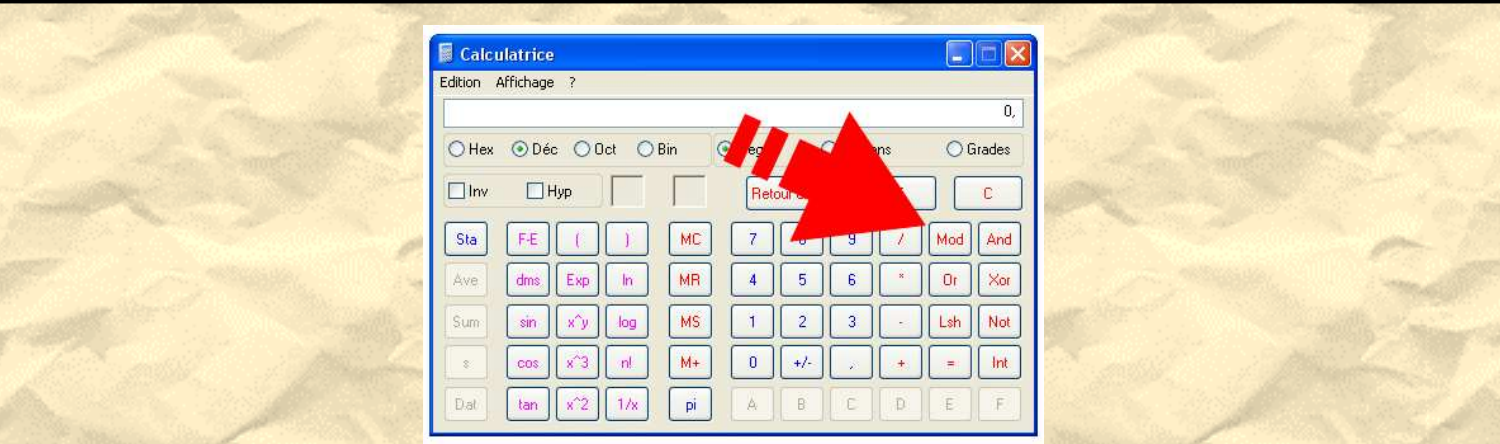

( ou à la main !!!!! )

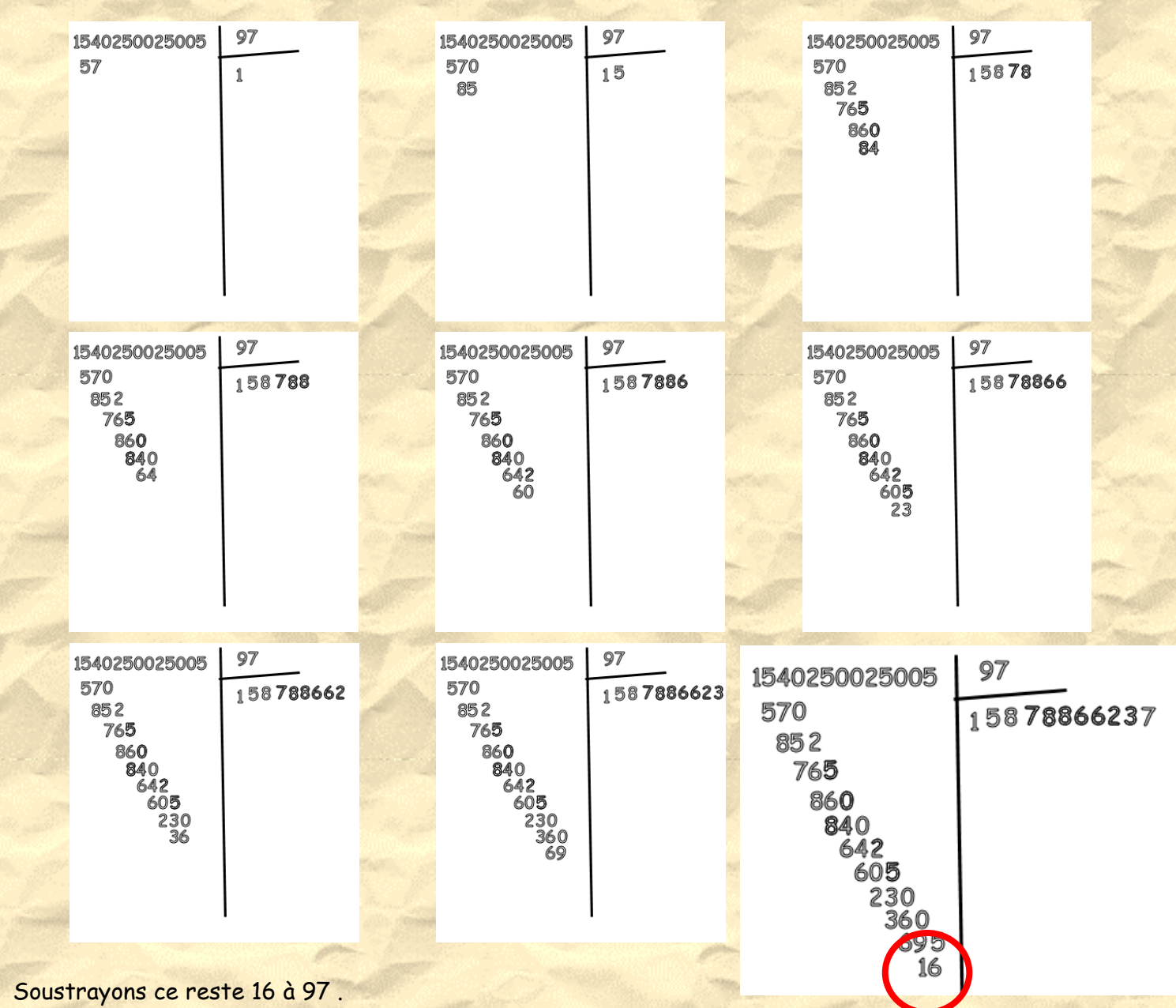

 $97 - 16 = 81$ 

Nous obtenons 81. La clé de ce numéro de Sécurité Sociale est 81 et non 22. Il y a donc une erreur dans l'enregistrement des nombres !

## Exercice 1 :

Calculez la clé de contrôle de cette carte vitale cicontre.

## Exercice 2 :

Avec votre carte vitale ou celles de vos parents, vérifiez l'exactitude de la clé.

## carte d'assurance maladie

**EMIRE IF HOMOMODE** 

52 03 55 527 002 22 **GENDRE** 

## Exercice 3 :Baccalauréat L Antilles-Guyane juin 2003 - 7 points

Le numéro I.N.S.E.E est constitué de 15 chiffres. En lisant de gauche à droite :

- le premier chiffre est 1 s'il s'agit d'un homme et 2 s'il s'agit d'une femme;
- les deux chiffres suivants désignent les deux derniers chiffres de l'année de naissance ;
- les deux chiffres suivants désignent le mois de naissance ;
- les deux chiffres suivants désignent le département de naissance ;
- les trois chiffres suivants désignent la commune de naissance ;
- les trois chiffres suivants désignent le numéro d'inscription sur le registre d'état civil ;
- les deux chiffres suivants désignent la clé K, calculée de la manière suivante :
- soit A le nombre entier constitué par les 13 chiffres de gauche ;
- soit r le reste de la division euclidienne de A par 97 ;

#### $-$  alors  $K = 97 - r$ .

Les 13 premiers chiffres ( sans la clé ) du numéro I.N.S.E.E de Sophie sont 2 85 07 86 183 048. On note A ce nombre et r le reste de la division euclidienne de A par 97.

- 1. Donner le mois de l'année de naissance de Sophie.
- 2. ( Question plus difficile mais solution possible en classe de Troisième )
- **a**. Déterminer les deux entiers a et b tels que  $a \times 10^6 + b$   $0 \le b \le 10^6$ 
	- b. En utilisant le reste de 100 dans sa division euclidienne par 97, montrer

que le reste de la division de  $10^{\,6}$  par 97 est 27 .

c. En déduire le reste r de la division euclidienne de A par 97.

3. Déterminer la clé K du numéro I.N.S.E.E de Sophie.

4. Sophie, à qui l'on demande les treize premiers chiffres de son numéro I.N.S.E.E, inverse les deux derniers chiffres et répond 2 85 07 86 183 084 à la place de 2 85 07 86 183 048.

On note B la réponse de Sophie.

a. Calculer la différence B − A et en déduire que le reste de la division euclidienne de B par 97 est égal à 21.

b. L'erreur faite par Sophie peut-elle être détectée ?

## Les billets en euros

Pour des problèmes de saisie ( certainement pas pour éviter les fauxbillets – les faussaires sont certainement plus subtils ), les billets en euros sont numérotés.

Le numéro figurant sur un billet est constitué d'une lettre suivi de 11 chiffres.

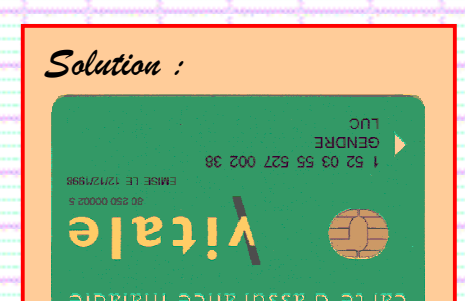

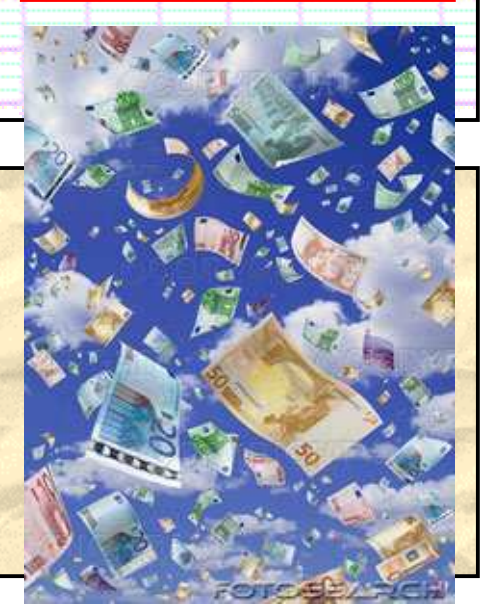

## Comment vérifier si le numéro d'un billet est correct ?

Il faut tout d'abord remplacer la lettre par un nombre représentant son rang dans l'alphabet. ( Cf. tableau ci-dessous )

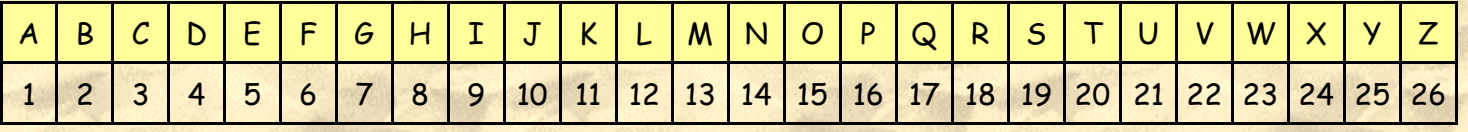

Puis on additionne ce nombre avec les 11 nombres figurant sur le billet. La division de ce résultat par 9 doit être égal à 8 !

#### Remarque :

#### Propriété :

Un nombre (entier) est divisible par 9 si la somme de ses chiffres est divisible par 9 .

#### Exemple :

Le nombre 27 351 est-il divisible par 9 ? La somme des chiffres est

 $2 + 7 + 3 + 5 + 1 = 9 + 3 + 5 + 1 = 12 + 5 + 1 = 17 + 1 = 18$ 

Comme 18 est divisible par 9, le nombre 27 351 est divisible par 9.

#### Remarque :

Nous pouvons " aller " plus loin avec cette méthode.

27 351 donne 18 comme somme de ses chiffres qui lui-même donne 9 comme somme ( 1 + 8 ) . Comme le nombre 9 est divisible par 9 , alors le nombre 27 351 est divisible par 9.

#### Exemple :

#### Le nombre 47 825 est-il divisible par 9?

En procédant comme dans l'exemple précédent, nous avons :

 $4 + 7 + 8 + 2 + 5 = 11 + 8 + 2 + 5 = 19 + 2 + 5 = 21 + 5 = 26$ 

La somme des chiffres du nombre 26 donne :

#### $2 + 6 = 8$

Comme 8 n'est pas divisible par 9 , le nombre 47 825 n'est pas divisible par 9. Un autre moyen consiste à supprimer tous les chiffres dont la somme donne 9. Dans le nombre 47 825 , 4 + 5 et 7 + 2 donnent 9 . Il ne reste que le " 8 ". Comme 8 n'est pas divisible par 9, le nombre 47 825 n'est pas divisible par 9.

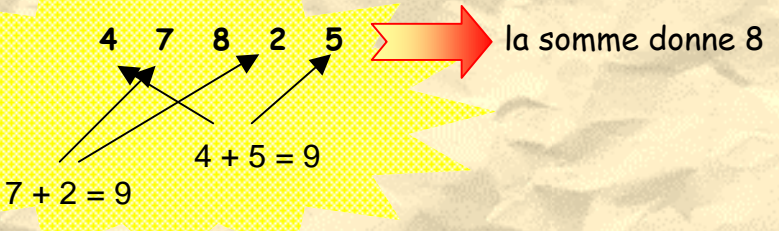

#### Remarque : Reste de la division par 9

Le reste de la division par 9 d'un nombre est le reste obtenu dans la division par 9 de la somme de tous les chiffres de ce nombre.

Par exemple, dans l'exemple précédent, nous nous sommes aperçu que le nombre 47 825 n'est pas divisible par 9. La somme de tous ses chiffres donne 26 ou 8.

Le reste de la division de 47 825 par 9 est le reste de la division de 8 par 9 , soit 8.

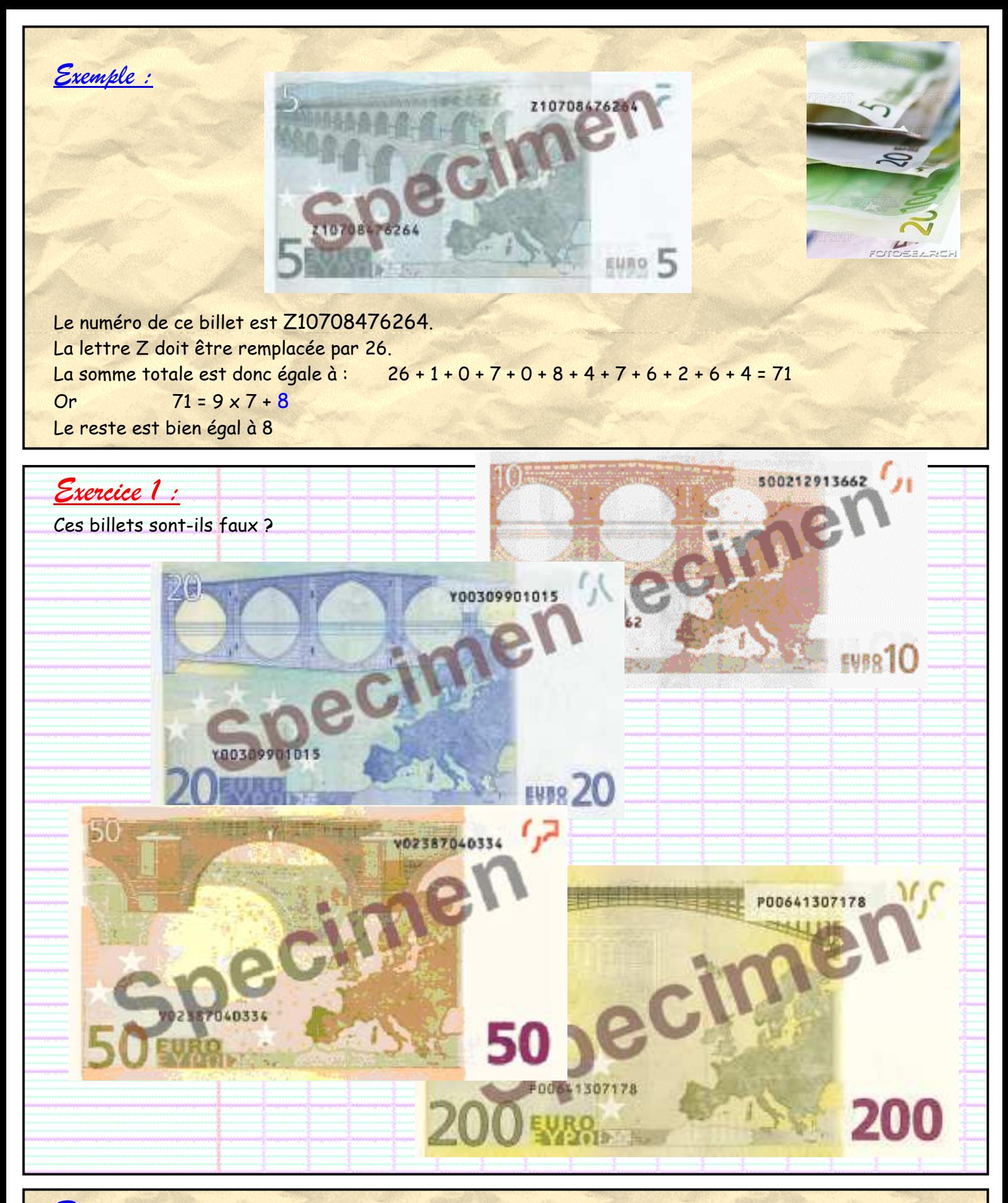

#### Remarque :

Ce contrôle permet d'éviter des fautes dans les saisies des numéros de billets, mais ce n'est pas une clé de contrôle très poussée.

En effet, si pour un billet dont le numéro était X30564853796, l'opérateur de saisie tapait X30564853706 , aucune faute ne serait signalée .

## Exercice 3 :Baccalauréat L Spécialité France juin 2006 - 6 points

Sur les billets de banque en euros figure un code de 11 chiffres précédé d'une lettre. On remplace la lettre par son rang dans l'alphabet habituel comportant 26 lettres. On obtient ainsi un nombre à 12 ou 13 chiffres et on cherche le reste de la division de ce nombre par 9. Ce reste est le même pour tous les billets authentiques et vaut 8. Exemple :

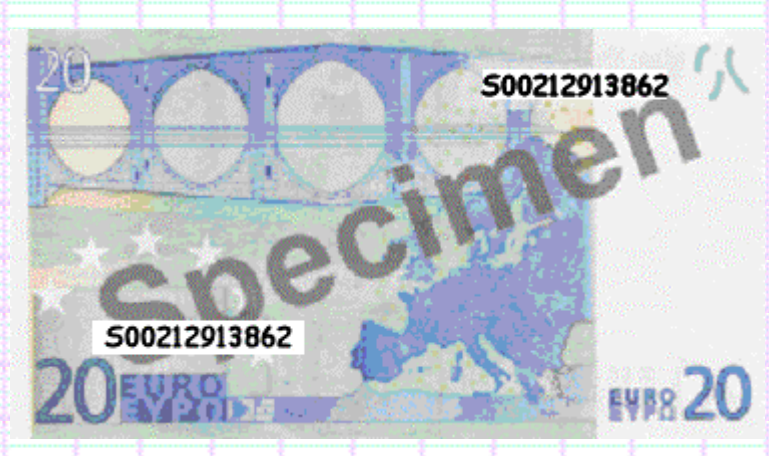

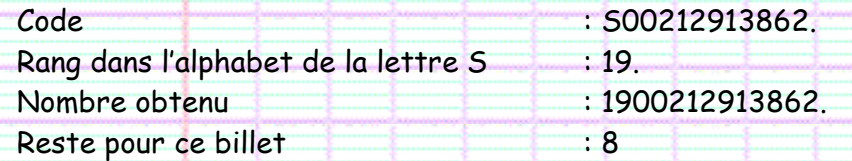

1. Le code u01308937097 figure sur un billet de banque.

- a. Donner le nombre à 13 chiffres correspondant à ce code.
- b. Calculer le reste de la division par 9 de la somme des 13 chiffres de ce nombre.
- c. Que peut-on dire de ce billet ?

2. Sur un billet authentique figure le code  $s0216644810x$ , x pour le dernier chiffre illisible. Montrer que le reste de la division de  $x + 42$  par 9 est 8. En déduire  $x$ .

3. Sur un autre billet authentique la partie du code formé par les 11 chiffres est 16122340242, mais la lettre qui les précède est effacée. On appelle n le rang dans l'alphabet de la lettre effacée.

- a. Déterminer les valeurs possibles de n.
- b. Quelles sont les possibilités pour la lettre effacée ?

## Numéro de carte bancaire Le numéro figurant sur une carte bancaire est composé de 4 groupes de 4 chiffres, soit 16 chiffres. Chaque chiffre donne des renseignements sur le type de carte , la banque … 4976 - Le premier chiffre désigne le type de carte

(Américan Express, Visa (4), MasterCard (5)).

- Les chiffres suivants ( du deuxième à éventuellement le sixième ) désignent l'organisme bancaire. Par exemple 4970 ( rangs 1 à 4 ) désigne la carte Visa de La Poste.
- Les chiffres suivants jusqu'à l'avant dernier composent le numéro de la carte ;
- Le dernier chiffre correspond à la clé de Luhn . Cette clé permet de vérifier la validité de la carte.

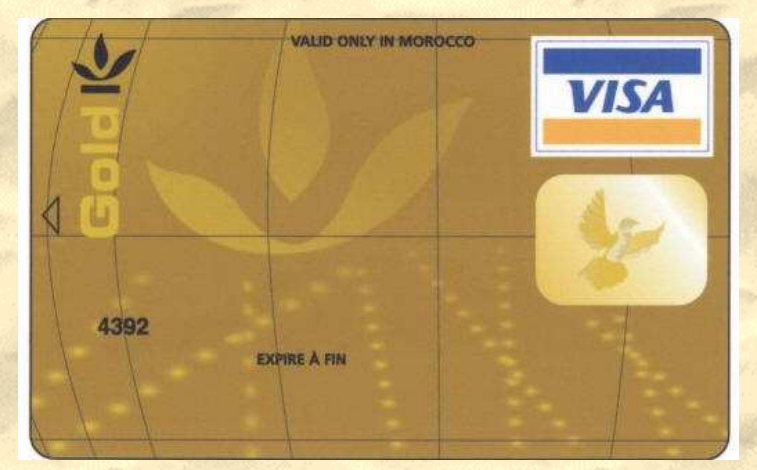

## Comment vérifier si une carte bancaire est valide?

Ce code de Luhn n'est pas une clé de contrôle très puissante , mais simplement un moyen de vérifier si, lors des saisies, des erreurs sont intervenues.

Ce code de Luhn est le suivant ( pour une carte bancaire comprenant 16 chiffres ) :

Prenez les quinze premiers chiffres en commençant par la gauche .

Doublez le premier , le troisième, … tous les chiffres de rangs impairs. Si le double est supérieur ou égal à 10, faites la somme des deux chiffres obtenus.

Faites alors la somme des 15 nouveaux nombres obtenus. Faites alors la division euclidienne de ce résultat par 10.

La clé de Luhn est le complément à dix du reste obtenu ( 10 – reste ).

## Exemples :

- Une carte bancaire a pour numéro 4970 4271 2347 3416 . Est-elle valide ?

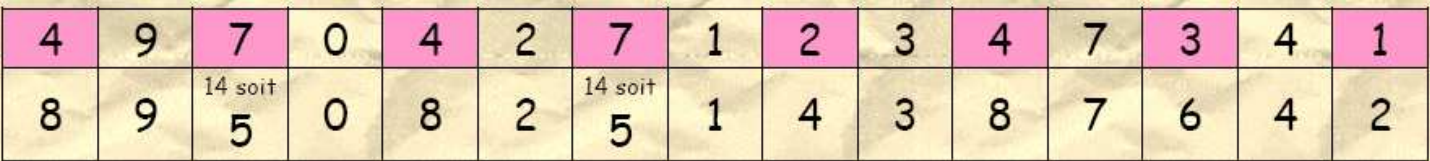

La somme est  $8 + 9 + 5 + 0 + 8 + 2 + 5 + 1 + 4 + 3 + 8 + 7 + 6 + 4 + 2$ , soit 72

La division euclidienne de 72 par 10 donne :

 $72 = 10 \times 7 + 2$ 

La clé de Luhn est 10 – 2 soit 8

Le numéro de carte bancaire n'est donc pas valide ! ( le dernier chiffre n'est pas 8, mais 6 )

#### - Et la carte bancaire de numéro 4610 3373 4310 6431 ?

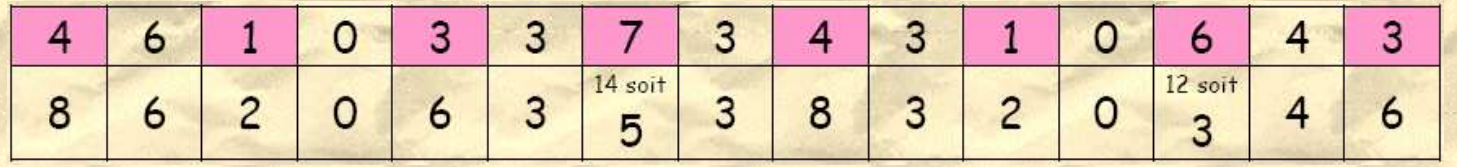

La somme est  $8 + 6 + 2 + 0 + 6 + 3 + 5 + 3 + 8 + 3 + 2 + 0 + 3 + 4 + 6$  soit 59

La division euclidienne de 59 par 10 donne :

#### $59 = 10 \times 5 + 9$

La clé de Luhn est 10 – 9 soit 1 Le numéro de carte bancaire est donc valide ! ( le dernier chiffre est 1 )

#### Remarque :

Nous pouvons également considérer les 16 chiffres ( code de Luhn inclus ) . La somme de tous ces nombres doit être un multiple de 10 pour une carte valide .

#### Remarque :

Ce petit calcul ( recherche de la clé de Luhn ) permet de vérifier si une carte bancaire est valide, mais pas d'affirmer qu'elle existe !

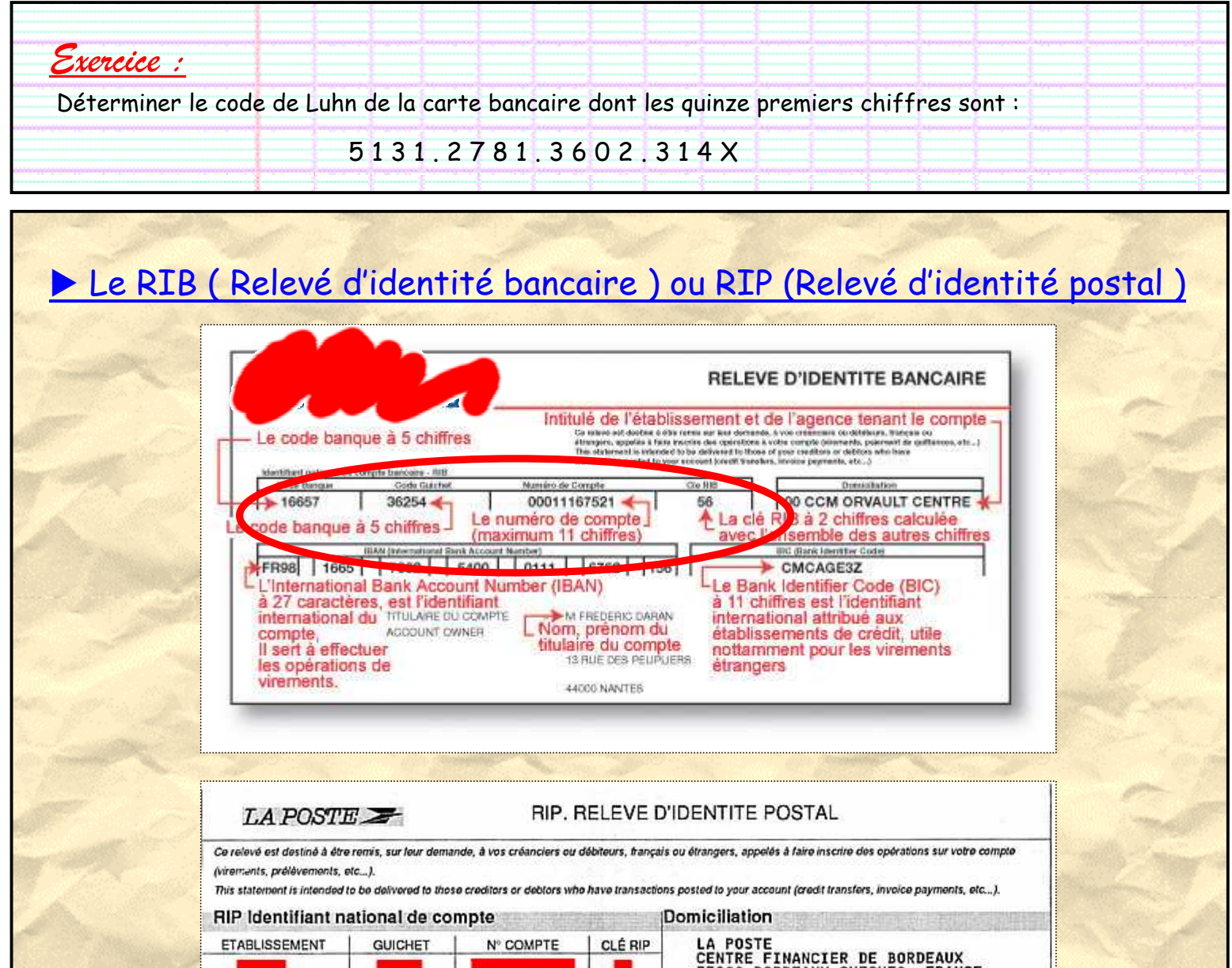

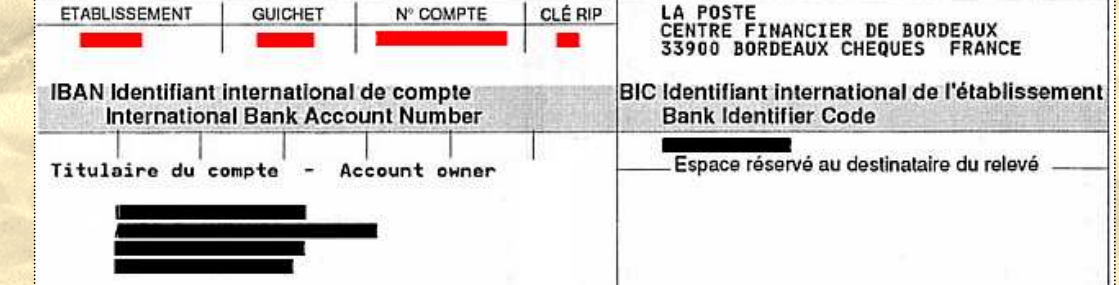

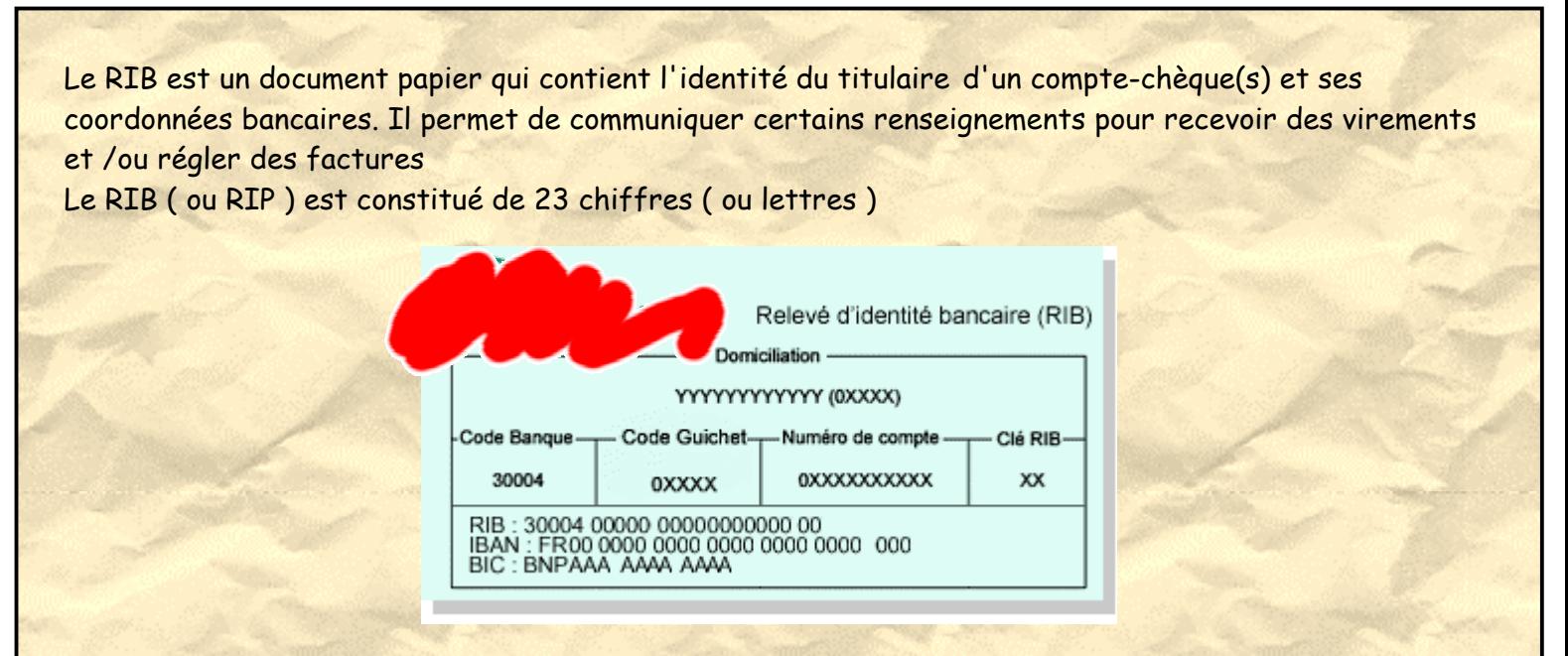

Code Banque | Code Guichet | Numéro de Compte | Clé RIB 12345 12345 12345678901 12

11

(chiffres ou lettres) (chiffres)

 $\overline{2}$ 

5 (chiffres)

Les 23 chiffres représentent :

- le code banque à 5 chiffres ;
- le code du guichet ou de l'agence à 5 chiffres ;
- le numéro de compte (maximum 11 chiffres ou

lettres) ;

- la clé RIB à 2 chiffres.

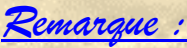

Si l'un des caractères est une lettre, nous devons le remplacer par un chiffre en utilisant le tableau suivant :

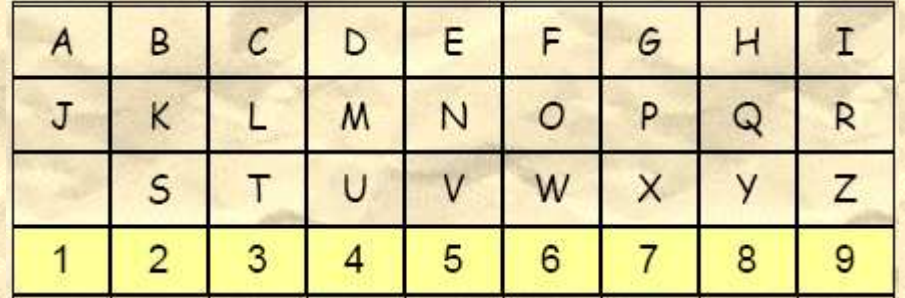

5 (chiffres)

#### Comment calculer la clé RIB?

Vous considérez le nombre formé maintenant ( il n'y a plus de lettres ) des 21 chiffres. Ce nombre est multiplié par 100 ( ici ajout de 2 zéros ).

Le nouveau nombre est divisé par 97 ( division euclidienne )

La clé du RIB est le complément à 97 , c'est à dire la différence de 97 et de ce reste.

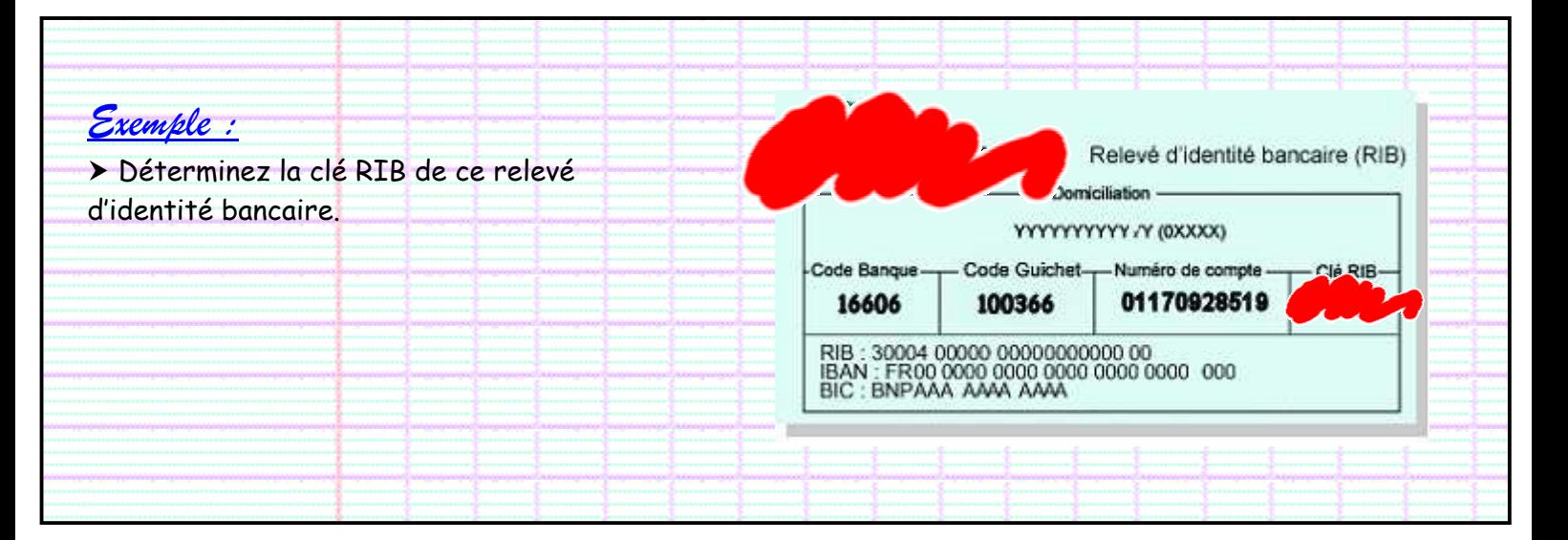

#### Remarque : Les calculatrices que vous utilisez ne permettent certainement pas de « rentrer » un nombre de 23 chiffres. Vous pouvez cependant utiliser la calculatrice fournie avec Windows .

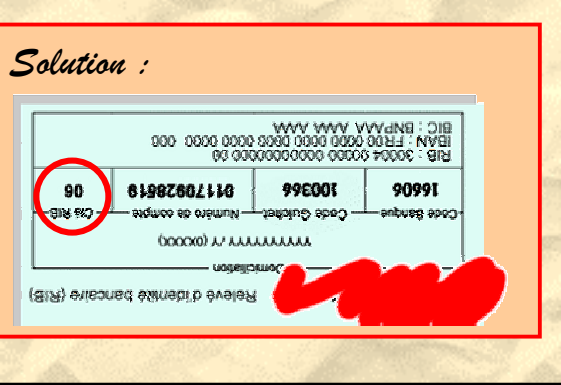

## Code barres

Pour avoir une saisie rapide de plusieurs informations, le « code barres » a été inventé ( premier brevet en 1949 , mais réellement utilisé dans les années soixante-dix ). Le « code barres » représente sous forme graphique des données concernant un produit. La codification permet d'encoder des chiffres ainsi que du texte. Pour une meilleure lecture optique , les barres sont noires sur fond blanc. A noter que les espaces peuvent également codifier des données.

Il existe différents types de codes barres. Celui rencontré généralement au supermarché est le code barres EAN 13 ( Code European Article Numbering à 13 chiffres )

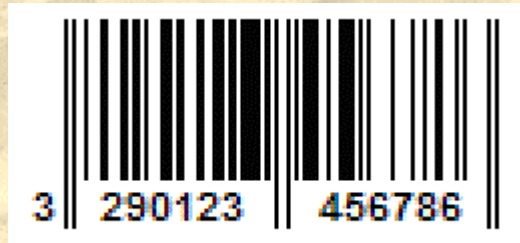

Le code barres de cet article est 3290123456786

Le dernier chiffre d'un code EAN 13 est toujours une clé de contrôle (check digit), calculée à partir des douze premiers chiffres.

Comment calculer la clé de contrôle d'un code EAN 13?

Prenons les douze premiers chiffres.

A partir de la droite, calculons la somme des chiffres de rang impair. Soit N cette somme. Calculons ensuite la somme des chiffres de rang pair . Soit M cette somme. Calculons  $3 \times N + M$ .

La clé de contrôle de ce code est le complément à 10 du chiffre des unités du résultat précédent.

## Exemple :

- Déterminez la clé de contrôle de ce code :

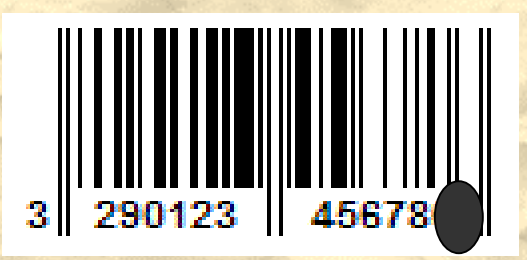

Somme N des nombres de rangs impairs :

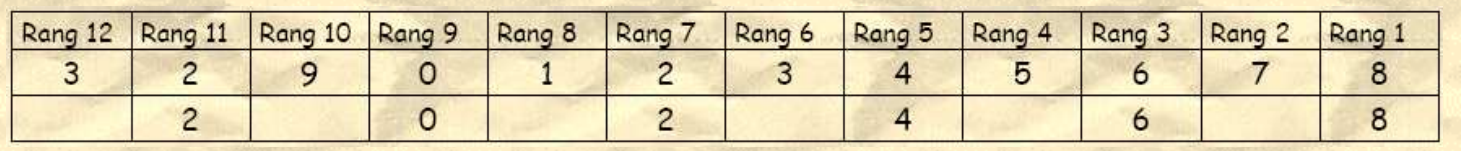

 $8 + 6 + 4 + 2 + 0 + 2 = 22$ 

#### Somme M des nombres de rangs pairs :

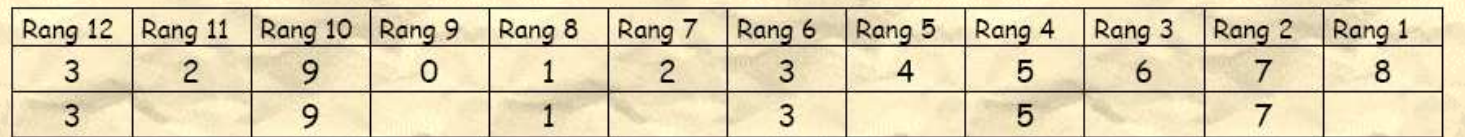

#### $7 + 5 + 3 + 1 + 9 + 3 = 18$

#### Calcul de  $3 \times N + M$ :

#### $3 \times 22 + 18 = 84$

Le chiffre des unités du résultat est 4. Son complément à 10 est égal à 10 – 4 soit 6. La clé de ce code est 6 ( vérification possible ci-dessus )

## Exercice :

Déterminer les clés de contrôle de ces différents codes barres :

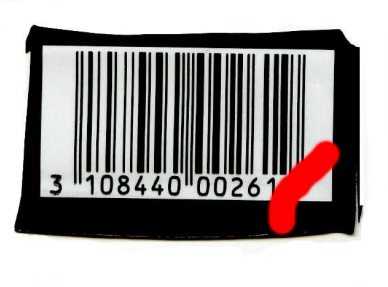

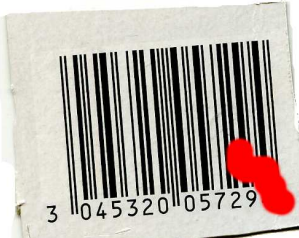

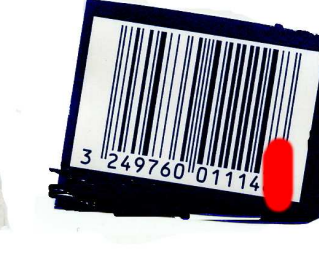

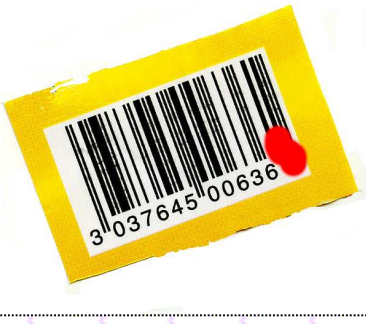

## **Une remarque**

Même la nature a ses moyens de vérification. Lors de la réplication de l'ADN ( processus qui permet à partir d'une structure de faire une copie ), la nature a mis en place des mécanismes de vérification extrêmement compliqués .

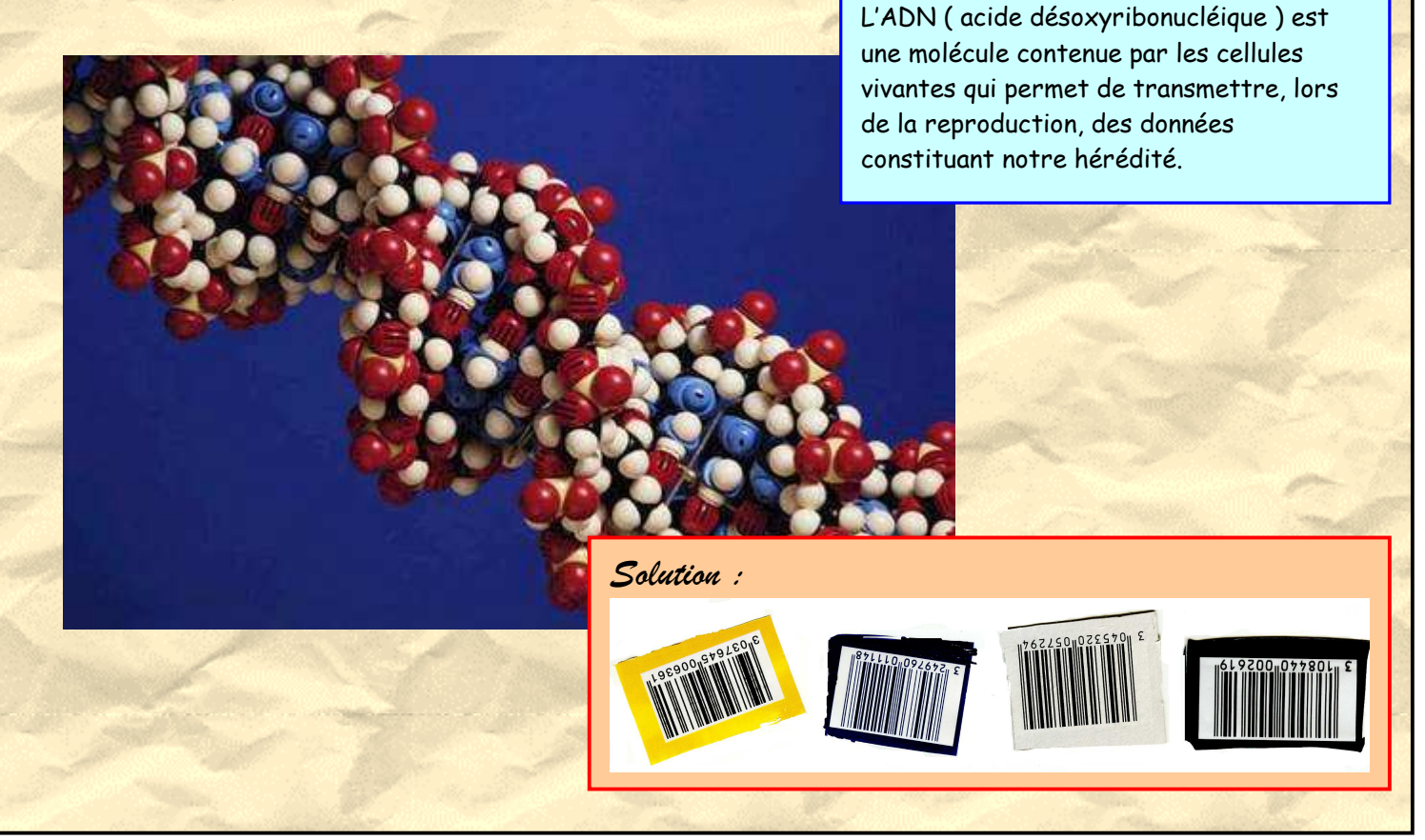